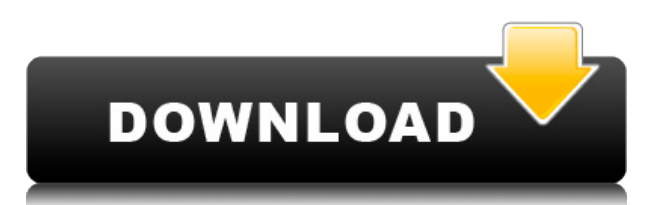

■ This software from eMarket Software Inc. will take care of the rest. ■ Allow you to monitor multiple RSS feeds in real time ■ Instant feedback of all your feeds ■ Easily toggle between different sources ■ Drag and drop the RSS icon onto the software to add feeds ■ Toggle via a slider switch to alternate between multiple feeds ■ Very intuitive user interface 1. Select a news feed(s) from the RSS database. 2. Optionally, you can choose to replace the default title with a news feed name of your own choosing. 3. Drag and drop RSS icons on top of the news feed name(s) 4. Optionally, you can customize the options (fonts, colours, sizes) of the news feed title 5. Optionally, you can also control the ticker speed by specifying a value between 0 to 100, where 100 is the fastest and 0 is the slowest. This is a very useful feature, since the default is set at 50. 6. The ticker shows the news feeds as stacked windows below the title(s). 7. If you select a news feed, it will be placed above the other windows. 8. Move the cursor over a news feed to reveal more information. 9. Click on a news feed window to display the news items. 10. Scroll to the bottom of the news feed to reveal the

navigation and return buttons. 11. To return back to the main window, click on the navigation button. 12. To return back to the news feed, click on the return button. 13. Click on a news feed window to display the news items. 14. Scroll to the bottom of the news feed to reveal the navigation and return buttons. 15. To return back to the main window, click on the navigation button. 16. To return back to the news feed, click on the return button. 17. Click on a news feed window to display the news items. 18. Scroll to the bottom of the news feed to reveal the navigation and return buttons. 19. To return back to the main window, click on the navigation button. 20. To return back to the news feed, click on the return button. 21. Click on a news feed window to display the news items. 22. Scroll to the bottom of the news feed to reveal the navigation and return buttons. 23. To return back to the main window, click on

**Mighty Ticker Crack**

Mighty Ticker Torrent Download allows you to

easily read RSS feeds. A product of eMarket Software, Inc., Mighty Ticker Crack Free Download is an online, real-time ticker that scrolls customized information across your PC's task bar at the bottom of the screen. Whether the news source is Fox News, a stock broker site or eBay, Mighty Ticker captures and displays streamlined data at the speed of the Net. Why is this beneficial? Because the tool carves out just the information you want from a mountain of data availed by the Internet. Forget about specialized programming, additional fees, and trying to kluge something together, Mighty Ticker does it for you! Even better, it's quite simple to use and free! How does it work? Mighty Ticker uses RSS/XML technology means of distributing content across the Internet. Nowadays, you will see little icons labeled RSS or XML on Web sites. These buttons are hyperlinked to the actual information feed provided by that site, and if you click on them, you're likely to see garbled text or XML markup tags. But don't be alarmed! Mighty Ticker allows you to simply drag and drop the icon into the program, and voila! You've linked to that site's information feed instantly. Depending on the data source, you can be as specific as you like. For example, if you shop on a site like eBay, you can

link to and monitor auctions, or multiple auctions simultaneously. Simply click on each icon to add to your data stream. The ticker also allows you to alternate from one feed to another by using a toggle switch. Now, that's convenience for you! Never mind surfing the Net, switching TV channels or reading the newspaper, Mighty Ticker cuts through the chaff to give you the wheat. BUILT FROM THE VERY BOTTOM UP! MfX is a module for the eMarksman. It provides eMarksman style arrows and a rotation effect. It has several options such as: options for showing which button was clicked, Showing the number of shots, Showing numbers of kills, playing a sound effect when a button is clicked, a random target area and more. You can have different colors for arrows, triangles, counters, numbers, etc... And it can be configured to work with all eMarksman modules, or as an independent program. This is a 2.2 version which is for the eMarksman 2.0, 2.2, eMarksman 2.2 2edc1e01e8

A product of eMarket Software, Inc., Mighty Ticker is an online, real-time ticker that scrolls customized information across your PC's task bar at the bottom of the screen. Whether the news source is Fox News, a stock broker site or eBay, Mighty Ticker captures and displays streamlined data at the speed of the Net. Why is this beneficial? Because the tool carves out just the information you want from a mountain of data availed by the Internet. Forget about specialized programming, additional fees, and trying to kluge something together, Mighty Ticker does it for you! Even better, it's quite simple to use and free! How does it work? Mighty Ticker uses RSS/XML technology means of distributing content across the Internet. Nowadays, you will see little icons labeled RSS or XML on Web sites. These buttons are hyperlinked to the actual information feed provided by that site, and if you click on them, you're likely to see garbled text or XML markup tags. But don't be alarmed! Mighty Ticker allows you to simply drag and drop the icon into the program, and voila! You've linked to that site's information feed instantly. Depending on the data source, you can be as specific as you like. For

example, if you shop on a site like eBay, you can link to and monitor auctions, or multiple auctions simultaneously. Simply click on each icon to add to your data stream. The ticker also allows you to alternate from one feed to another by using a toggle switch. Now, that's convenience for you! Never mind surfing the Net, switching TV channels or reading the newspaper, Mighty Ticker cuts through the chaff to give you the wheat. We have thousands of RSS feeds we've collected here on our site so you can create your own ticker and access your favorite news sources from our pre-configured ticker list. What's New in this Release: Version 1.20 - To let our users try the new time-to-live feature on the News ticker, we have included a time-to-live option in the control panel. This is an optional function and may or may not be enabled in the control panel. Version 1.19 - This release adds a news bookmark feature to the program. You can now bookmark favorite sites or news groups to get notified when there is new information. Version 1.18 - Mighty Ticker now supports your local Tivo server. Version 1.17 -

<https://joyme.io/caetilenu> <https://techplanet.today/post/the-gentleman-movie-torrent-exclusive-download> <https://techplanet.today/post/failed-to-setup-driver-536870325> <https://techplanet.today/post/vivian-green-love-story-extra-quality-full-album-zipl> <https://techplanet.today/post/cod2-mp-crack-work-13-download> <https://techplanet.today/post/christian-mingle-2014-720p-web-dl-750mb-mkvcage> <https://jemi.so/carto-exploreur-3d-utorrent> <https://techplanet.today/post/video-sex-ibu-hamil-3gp-2> <https://reallygoodemails.com/teliwtremdzu> <https://reallygoodemails.com/sumptiyverte> <https://techplanet.today/post/refx-nexus-2-sound-of-the-90s-expansion-torrent>

**What's New In?**

eMarket Software, Inc.'s innovative, easy to use, online ticker software allows people to catch up on what's going on in the world through a custom news ticker displayed in the bottom right corner of their screen. An interesting feature of Mighty Ticker is its ability to "ticker" so that it scrolls the information that you have linked to. Get the Instant Quote pane of your choice. Instant Quote lets you grab a live online quote from any website in the world. Instantly select from options like eBay, Amazon, DailyDeal, Google, Newegg, eBay, All Deals, DailyDeal, eBay, Google, Amazon or IMG to get an instant online quote. If you don't find the instant quote you're looking for, click on 'Instant Quote Details'. Instant Quote is an extremely fast,

lightweight, and powerful web browser add-on. Instant Quote allows you to quickly retrieve quotes and product information from the Web. With this feature, you can download online prices from more than 100 sites like eBay, Amazon, Google, Ebay, Newegg, DailyDeal, Alibaba, Google Shopping and much more. This is an extremely fast and lightweight browser add-on with many useful features. Whether you are looking for an item on eBay, Amazon, Google, DailyDeal or any other website, you can use Instant Quote to quickly get prices and other product information. All you have to do is set up your account on the Instant Quote web page, and you are ready to go. Product search feature gives you the ability to search the product information from more than 100 websites with ease. With the help of this feature you can search the product information from more than 100 websites such as eBay, Google, Amazon, DailyDeal and more. The product search feature gives you the ability to search the product information for more than 100 websites like eBay, Amazon, Google, DailyDeal and more. It is an extremely fast and lightweight browser add-on with many useful features. With this feature you can easily search the product information from more than 100

websites like eBay, Google, Amazon, DailyDeal and more. It's an extremely fast and lightweight browser add-on with many useful features. With this feature you can easily search the product information from more than 100 websites like eBay, Google, Amazon, DailyDeal and more. It's an extremely fast and lightweight browser add-on with many useful features. With this feature you can easily search the product information from more than 100 websites like eBay, Google, Amazon, DailyDeal and more. It's an extremely fast and lightweight browser add-on with many useful features. With this feature you can easily search the product information from more than 100 websites like eBay, Google, Amazon, DailyDeal and more. It's an extremely fast and lightweight browser add-on with many useful features. With this feature you can easily search the product information from more than 100

OS: Windows XP, Vista, 7, 8 or 10. Processor: Intel Pentium 4 2.8 GHz or AMD Athlon 2.0 GHz. Memory: 1 GB RAM recommended for the installation. Hard disk space: 2 GB. Video card: nVidia GeForce GTX 260, ATI Radeon HD 2600, 2 GB of VRAM recommended for the installation. Sound card: DirectX-compatible sound card. Recommended: Internet access. In the list of applications, some programs

<https://recycledsigns.com/advert/garbro-1-5-40-2721-crack-download-x64-april-2022/> <https://www.grivaacapital.com/wp-content/uploads/2022/12/MD5Summer.pdf> [https://skepticsguild.com/wp-content/uploads/2022/12/UTorrent-AD-Remover-Crack-Patch-Wit](https://skepticsguild.com/wp-content/uploads/2022/12/UTorrent-AD-Remover-Crack-Patch-With-Serial-Key-Download-X64.pdf) [h-Serial-Key-Download-X64.pdf](https://skepticsguild.com/wp-content/uploads/2022/12/UTorrent-AD-Remover-Crack-Patch-With-Serial-Key-Download-X64.pdf) <https://paddlealberta.org/wp-content/uploads/2022/12/eleebibi.pdf> <https://ladymoda.ir/wp-content/uploads/2022/12/Weather-Meter.pdf> [https://exoticmysticism.com/2022/12/12/treedoceditor-crack-with-registration-code-download](https://exoticmysticism.com/2022/12/12/treedoceditor-crack-with-registration-code-download-updated-2022/)[updated-2022/](https://exoticmysticism.com/2022/12/12/treedoceditor-crack-with-registration-code-download-updated-2022/) <http://phantruongquy.com/deep-space-above-and-beyond-2-3-0-download-latest/> <http://www.fiscalsponsor.net/wp-content/uploads/2022/12/janyevg.pdf> [https://freecricprediction.com/wp-content/uploads/2022/12/ClearTempData-Crack-Product-Ke](https://freecricprediction.com/wp-content/uploads/2022/12/ClearTempData-Crack-Product-Key-Free-Download-PCWindows.pdf) [y-Free-Download-PCWindows.pdf](https://freecricprediction.com/wp-content/uploads/2022/12/ClearTempData-Crack-Product-Key-Free-Download-PCWindows.pdf) <https://teaway.pl/wp-content/uploads/2022/12/galisaf.pdf>